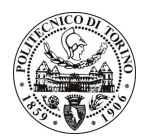

# POLITECNICO DI TORINO

# Avviso di procedura per il conferimento di un incarico individuale di collaborazione coordinata e continuativa presso il Dipartimento dei Sistemi di produzione ed Economia dell'Azienda per lo svolgimento di attività di "Progetto Logistica Integrata nel Servizio Sanitario Regionale (SSR)."

# cod. 80/11/CC

# Il Responsabile del Servizio Risorse Umane e Organizzazione

## **Avvisa**

## **Art. 1 Oggetto**

È indetta una procedura di valutazione comparativa per l'affidamento temporaneo di un incarico individuale di collaborazione coordinata e continuativa a personale esterno di particolare e comprovata specializzazione universitaria presso il Dipartimento dei Sistemi di produzione ed Economia dell'Azienda per lo svolgimento di attività di "Progetto Logistica Integrata nel Servizio Sanitario Regionale (SSR)."

Il Progetto si inserisce in un filone di attività innovative sviluppate insieme a A.Re.S.S. Piemonte nell'ambito della sanità regionale e in particolare della logistica. L'attuale fase comporta la definizione di nuove modalità relazionali tra Aziende Sanitarie. Il collaboratore dovrà supportare il Gruppo di ricerca nel creare nuove modalità per il flusso informativo necessario ad assumere i dati necessari allo sviluppo del Progetto di ricerca. In particolare l'attività prevede:

- · Predisposizione dell'anagrafica dei rispondenti. L'anagrafica deve essere creata a partire dalla anagrafica regionale delle Aziende Sanitarie, con individuazione per ognuna dei soggetti owner dei dati e del ruolo e responsabilità.
- · Individuazione della struttura per la raccolta dei dati che sarà un mix tra questionari e indagini on-line sui data base accessibili delle Aziende Sanitarie.
- · Collaborazione tecnica alla predisposizione e alla raccolta dei dati. Per indagare adequatamente l'oggetto di ricerca è necessario predisporre ed implementare una modalità di raccolta dati che alimenti un unico data base su un server centralizzato, la gestione delle versioni e degli aggiornamenti dinamici. Eventuale predisposizione di un'interfaccia grafica per l'interrogazione del data base.
- Il monitoraggio dei dati ricevuti e le necessarie richieste di correzioni ai soggetti rispondenti, compresa la tempificazione delle risposte con la verifica della coerenza rispetto agli obiettivi del progetto.
- · Supporto alla sistematizzazione dei dati raccolti, alla loro integrazione ove necessario e alla sovrapposizione delle informazioni da comparare.
- · Pulizia e riorganizzazione del data base durante l'iter del progetto.

Le competenze professionali richieste sono:

- · conoscenza della organizzazione regionale in tema di sanità;
- · conoscenza delle problematiche organizzative e logistiche ospedaliere e delle responsabilità interne, in modo da individuare correttamente gli owner dei dati richiesti;
- · esperienza su progetti regionali in ambito sanitario e sulle loro modalità di svolgimento;
- conoscenza di strumenti di project management per la definizione dello scheduling del progetto;
- pratica di strumenti per elaborazione dati (al minimo Fogli Excel e/o Access);
- · autonomia di relazione con gli enti committenti;

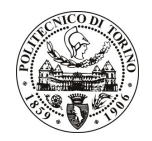

# POLITECNICO DI TORINO

- capacità di lavorare su obiettivi definiti e limiti temporali molto stringenti.
- Modalità di realizzazione:
- · L'attività si svolgerà in coordinamento con il personale interno ed esterno attualmente impegnati sul progetto. La struttura di riferimento è il Dipartimento dei Sistemi di produzione ed Economia dell'Azienda.

La durata dell'incarico sarà pari a 8 mesi e il compenso lordo complessivo è pari a € 5.520,00.

Luogo della prestazione sarà il Dipartimento dei Sistemi di produzione ed Economia dell'Azienda del Politecnico di Torino, Corso Duca degli Abruzzi 24, Torino.

## **Art. 2 Requisiti**

Per la partecipazione alla procedura di valutazione comparativa sono richiesti i seguenti titoli di studio:

• Laurea specialistica o magistrale o dell'ordinamento antecedente il D.M. 509/99 in Ingegneria Meccanica, Gestionale o Informatica.

Per coloro che hanno conseguito il titolo di studio all'estero è richiesta l'equipollenza o l'equivalenza al titolo richiesto. L'equivalenza, ai soli fini dell'ammissione alla presente procedura di valutazione comparativa, tra il titolo di studio conseguito all'estero e la professionalità connessa alla selezione è accertata dalla Commissione in sede di valutazione del curriculum.

#### Art. 3 Domanda e termine di presentazione

La domanda di partecipazione va presentata in carta semplice al Servizio Risorse Umane e Organizzazione -Ufficio Personale non strutturato ed elaborazione dati - negli orari 10.00-13.00, e 14.00-16.00, ovvero inviata tramite fax, allegando copia di un documento di riconoscimento in corso di validità, al n. 0115645919, entro le ore 16.00 del giorno 16/05/2011. La data di arrivo sarà comprovata dal timbro a calendario apposto dall'ufficio. Non saranno ritenute valide le domande pervenute oltre il suddetto termine.

La domanda deve essere corredata dal curriculum vitae, contenente dettagliata descrizione in merito a studi ed esperienze professionali maturate, nonché ogni altra informazione che il candidato ritenga utile ai fini della valutazione, in relazione al profilo professionale richiesto.

#### **Art. 4 Selezione**

La Commissione procederà a valutare comparativamente i curricula presentati dai candidati ed allo svolgimento di un colloquio che si terrà in data 23/05/2011 alle ore 17.00, presso il Dipartimento dei Sistemi di produzione ed Economia dell'Azienda - Corso Duca degli Abruzzi, 24 - Torino.

I criteri di valutazione sono predeterminati dalla stessa Commissione.

Al termine dei lavori la Commissione redige un verbale in cui dà conto delle operazioni svolte e delle valutazioni espresse nei confronti dei candidati.

L'esito della procedura valutativa verrà pubblicato sul sito web all'indirizzo www.swa.polito.it/services/concorsi/

## **Art. 5** Contratto

Il candidato dichiarato idoneo sarà invitato a stipulare un contratto di collaborazione coordinata e continuativa e si obbligherà a fornire la propria collaborazione in forma autonoma e senza vincolo di subordinazione.

La mancata presentazione alla stipula determina la decadenza del diritto alla stipula stessa.

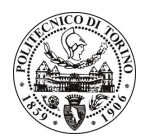

# **POLITECNICO DI TORINO**

## Art. 6

## Stipula del contratto: controllo preventivo di legittimità

L'efficacia del contratto che verrà stipulato a seguito della procedura in oggetto è subordinata all'esito positivo del controllo preventivo di legittimità da parte della Corte dei Conti, ai sensi dell'art. 3, comma 1, lettera f bis della L. 20/94.

#### **Art. 7** Norme di salvaguardia e tutela della Privacy

Per quanto non espressamente previsto dal presente bando saranno applicate, in quanto compatibili, le norme di legge in materia concorsuale.

I dati personali trasmessi dai candidati con la domanda di partecipazione alla selezione, ai sensi del D.Lgs. 196/03, saranno trattati per le finalità di gestione della procedura di valutazione comparativa.

Torino, 10/05/2011

IL RESPONSABILE DEL SERVIZIO RISORSE UMANE E ORGANIZZAZIONE (Paola Vigliani) f.to P. Vigliani